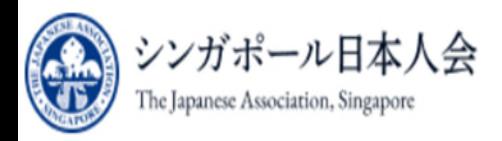

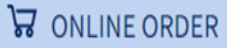

**Member Login** 

**Click** 

Login

 $\overline{a}$ 

シンガポール 日本人会

The Japanese Association, Singapore

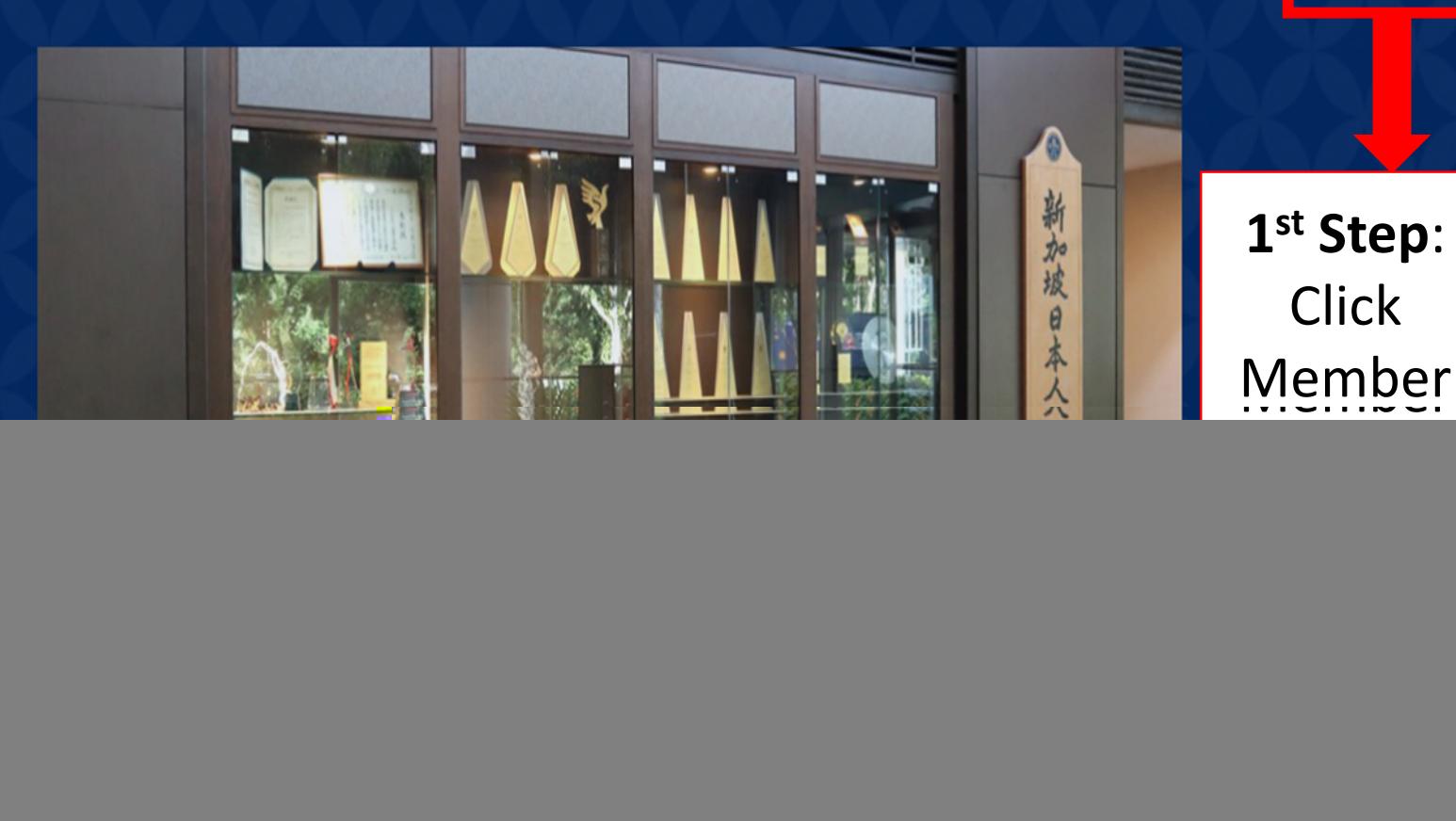

![](_page_0_Picture_7.jpeg)

![](_page_0_Picture_8.jpeg)

![](_page_0_Picture_9.jpeg)

![](_page_0_Picture_10.jpeg)

⟩

![](_page_1_Picture_0.jpeg)

シンガポール日本人会 The Japanese Association, Singapore **Online System** 

## **ORDINARY / ASSOCIATE LOGIN**

![](_page_1_Picture_23.jpeg)

初めて利用する/First-time Login

パスワードを忘れた / Forgot Password

ログイン後のページは英語表記となっております。 The page after login is written in English.

![](_page_2_Picture_0.jpeg)

シンガポール日本人会 The Japanese Association, Singapore **Online System** 

![](_page_2_Figure_3.jpeg)

で パスワードの変更 / Change Password

![](_page_2_Picture_5.jpeg)

![](_page_3_Picture_0.jpeg)

シンガポール日本人会 The Japanese Association, Singapore **Online System** 

SignOut [+

## **Total Outstanding JAS Member Number (E.g. J1234) Download Invoice** \$0.00 **Member Name**

![](_page_3_Picture_48.jpeg)